## **Fotokerzen-Folien - so wird es gemacht**

Neben dem Herstellen einer Fotokerze herstellen können Sie mit den Fotokerzen-Transferfolien auch:

- Kerzen beschriften
- Sprüche oder komplette Gedichte auf eine Kerze bringen
- Kerzen mit beliebigen Grafiken versehen.

**VORAUSSETZUNG:** ein Laserdrucker oder Laser-Kopierer - für Fotos und Bilder am besten ein Farblaserdrucker/Kopierer.

## **WICHTIGE HINWEISE:**

- o Die Folien sind **NICHT für Tintenstrahl bzw. Inkjet-Drucker geeignet.**
- o Die Folien können auf Laserdruckern verarbeitet werden. Aufgrund der Vielzahl von unterschiedlichen Drucker-Modellen können wir nicht garantieren, dass dies bei jedem Modell funktioniert.
- o Der Drucker muss folgende Voraussetzungen erfüllen: Er muss Papierstärken von 200 Gramm bedrucken können. Die Temperatur der Fixiertrommel darf max. 170 Grad betragen. Im Zweifel sehen Sie im Druckerhandbuch nach oder fragen Ihren Lieferanten. Für Papierstaus oder sonstige Drucker-Probleme übernehmen wir keine Haftung.
- o Wichtig für Foto-Kerzen: Die Folie stellt NUR auf weißen Kerzen helle Farbtöne korrekt dar. Farbige Kerzen sind für Foto-Kerzen weniger gut geeignet.

## **So wird es gemacht:**

- o Sie bestimmen die Größen der Bilder bzw. Schriften an der Kerze und passen im PC Ihr Layout daran an. Ein Probeausdruck auf normalem Papier wird zur Kontrolle empfohlen.
- o Sie legen die Folie normal in Ihr Drucker-Papierfach oder in den Einzelblatt-Einzug ein und drucken mit der Einstellung *Normalpapier*. Gedruckt wird auf der Folienoberfläche (glänzende Seite).
- o Sie schneiden ihre Motive aus und legen die Teile ca. 30 sec in Wasser.
- o Sie schieben das Bild vom Trägerpapier direkt auf die Kerze.
- o Nachträgliches Korrigieren ist in den ersten Minuten problemlos möglich.
- o Sie lassen das Abziehbild mindestens 30 Minuten trocknen (länger ist besser).
- o Es empfiehlt sich, das fertige Folienbild mit einem Kerzenlack zu schützen.
- o Danach können Sie weitere Verzierungen (Wachsbuchstaben, Borten, Schnüre u.s.w.) auf Ihrer Foto-Kerze anbringen.

**Ein Tipp:** Die Folie haftet sehr gut auf farbigen Wachsplatten. Ein schwarz gedruckter Spruch mit pastellfarbigem Hintergrund bringt den Text ganz besonders zur Geltung und passt sich harmonisch einer hochwertigen Kerzen-Verzierung an.

## **Tipps zur Bildverarbeitung am PC:**

Kerzenfolien sind nicht so abbildungstreu wie normale Druckverfahren. Die Bilder wirken auf Kerzen etwas unschärfer und blasser als auf normalem Papier. Die dunklen Farbtöne laufen etwas zu. Wenn Sie folgende Tipps beachten, gelingen Ihnen in der Regel sehr schöne Foto- oder Bildkerzen:

- o Heben Sie in Ihrer Bildverarbeitung die Farbsättigung leicht an
- o Machen Sie helle Farbtöne etwas dunkler und dunkle Farbtöne etwas heller.
- o Ein leichtes Schärfen des Bildes macht es lebendiger. Wir empfehlen dazu die Schärfe-Methode *unscharf maskieren* (in Photoshop und andere)
- o Wenn Sie genügend Platz auf der Folie haben, drucken Sie am besten mehrere Versionen mit unterschiedlichen Einstellungen aus und entscheiden sich dann für diejenige, die Ihr Bild am besten zur Geltung bringt

Candela Präsente GmbH Behringstr. 7a 63814 Mainaschaff www.kerzen-online-kaufen.de

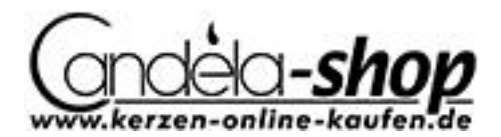